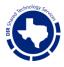

## **MSS Portal Log In Process**

Purpose: This document provides a "Step by Step—How To" for ordering EDR in the State of Texas DIR Shared Technology Portal. Developed for the TX K-12 Cybersecurity Initiative participants.

Begin here by pasting the link below into your browser:

dirsharedservices.service-now.com/sp?id=index

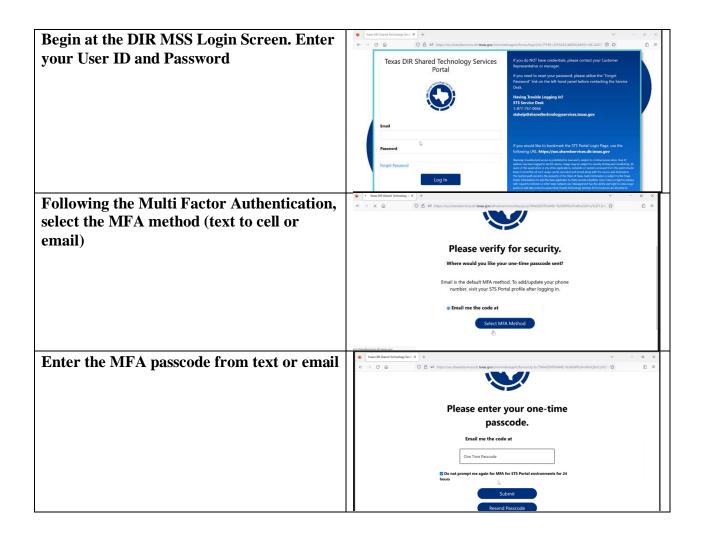

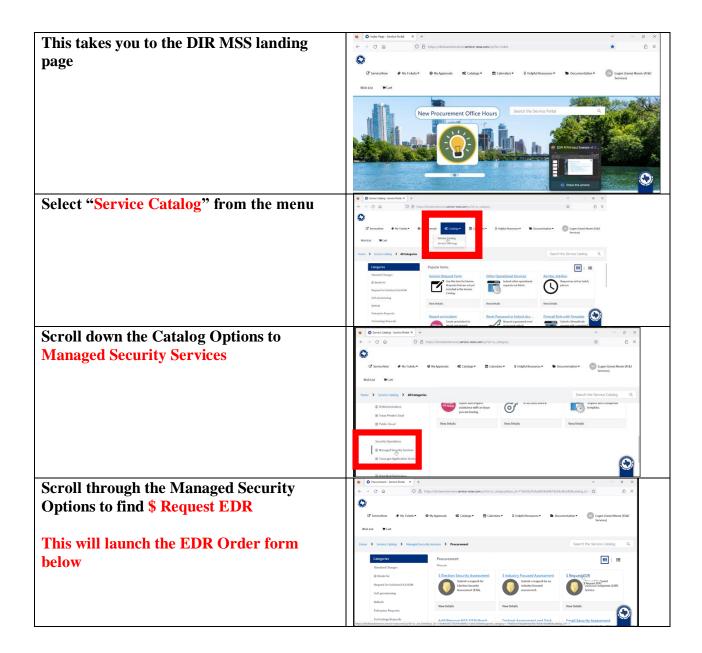

**ORDER FORM:** [NOTE: Red text in brackets below explain field requirements and/or options]

**Requested For** [Select your name unless you are filling for form out for someone else. Then, select their name here]

**Provide brief 40-character summary** [Enter brief description of request, to include full name of your LEA, such as: "City ISD EDR Request]

Requested By [Select your name here]

What Service are you ordering? [Select Standard for AT&T Managed or Custom for self or Crwd/S1 managed]

| Agency Secondary Point of Contact. [Enter secondary contact name, title, phone, and email]                                                                                                    |
|----------------------------------------------------------------------------------------------------|
| Name:                                                                                                    |
| Title or Role:                                                                                                    |
| Phone Number:                                                                                                    |
| Email:                                                                                                    |
| Specific Vendor Requested: [From the drop-down options, select Crowdstrike or SentinelOne]                                                                                                    |
| Select all device types included in this request:                                                                                                    |
| Note: EDR is a consumption-based service. Billing is based upon active devices. [As you check the boxes below, the form will ask you for a quantity of Workstations, Servers, Mobile OS devices]                                                                                        |
| Workstations (end user laptops, desktops, tablets):  Servers (web app, file, DNS, etc):  Mobile OS (iPhones, iPads, Androids):                                                                                                    |
| <b>Total Device Count Requested:</b> [This device count is updated automatically as you enter quantities of Workstations, Servers and Mobile OS devices.]                                                                                                    |
| [Total quantity will be displayed here] Estimated Monthly Cost: [Estimated monthly cost is calculated based on quantities entered above]                                                                                                    |
| <b>NOTE</b> : It is important to note that billed rates WILL VARY based on actual Enterprise RU consumption at the time the service is received. Please note the multi-year estimate may fall outside the current Vendor contract terms, which could impact future fiscal year pricing. |
| [Estimated monthly cost will be automatically updated here.]                                                                                                    |
| Date Agency will begin deploying Endpoints: [IMPORTANT: enter planned start date for implementation. This allows coordination of resources to meet scheduling dates.]                                                                                                    |
| <b>NOTE</b> : This date will be used for scheduling the Service Verification Meeting and Deployment Call (Kickoff and deployment of test agents).                                                                                                    |
| [Date is entered here]                                                                                                    |

Do you own and manage all endpoints to be protected? [If no, then for form will expand to capture the name and contact of the 3<sup>rd</sup> party managing your endpoints. If yes, then continue to next question]

Do you have a third-party vendor involved? [If yes, then this will expand to capture name, contact, email and phone of your vendor. If no, continue to next question]

What's Agencies existing EDR/EPP/Anti-Virus Solution? [Enter vendor name of existing tool (Sophos, Trend Micro, McAfee, Kasperski, etc.]

What's the current EDR Agent Deployment Method? [Choose from drop down options the deployment method you use today]

What's the current Mobile Device Manager (MDM)? [Choose from the drop down list the MDM method you use today.]

Agency/LEA will be given up to four View Only EDR Console access and will be the Customer Escalation Path for EDR Services Alerts (Distribution List can be provided): [Ener name(s) of contacts authorized to access the View Only Consoled).

for EDR Services Alerts (Distribution List can be provided): [Ener name(s) of contacts authorized to access the View-Only Console]

Name:

Title or Role:

Phone Number:

Email:

Provide Agency Business Hours: [Enter hours of operation (8-5 Mon-Fri, for example)]

**NOTE**: This is required to access ticket handling for out of office escalation purposes.

Provide known EDR/Anti-virus application exclusions (Interoperability exclusions to allow on the EDR agent): [For example: If you use Microsoft Defender also, enter that here.]

Click Submit to enter order.